## 2019/03/26 - Facial Expressions Continued

Got the facial expression add-on working. It can take a video file or a FACS csv file. The csv file takes precedence if present. If a csv file is given, then it parses the file and smooths the data, then animates the expressions. If a video file is provided, it runs it through OpenFace which produces the csv file, then the addon proceeds as previously described. There are a few parameters presented to the user:

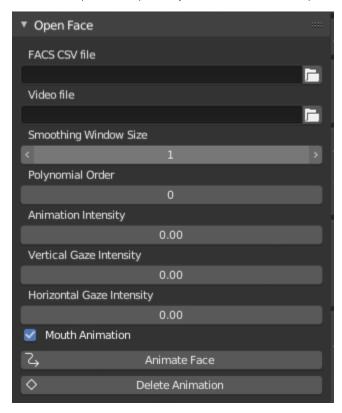

- Smoothing Window Size: the number of elements in the array to consider when smoothing out the data
- Polynomail Order: https://en.wikipedia.org/wiki/Order\_of\_a\_polynomial
- Animation Intensity: by how much should the animation values be increased in percentage
- Vertical Gaze Intensity: the order by which to increase the vertical gaze values
- Horizontal Gaze Intensity: the order by which to increase the horizontal gaze values
- Mouth Animation: whether or not to include the mouth animation data
- Animate Face: Start the animation process
- Delete Animation: Delete existing animation